The book was found

## PHP 6 And MySQL 5 For Dynamic Web Sites: Visual QuickPro Guide

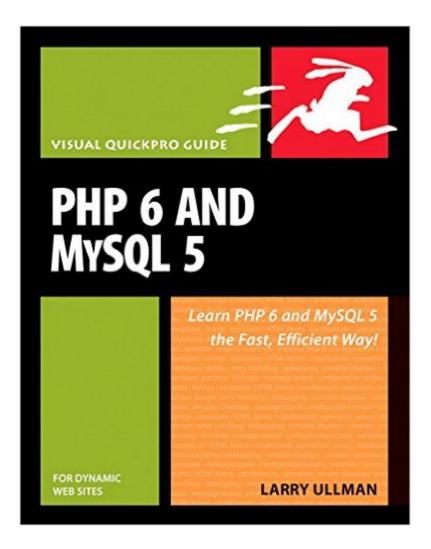

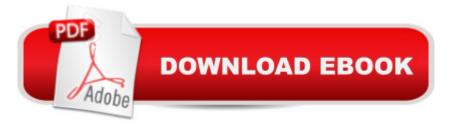

## Synopsis

It hasn't taken Web developers long to discover that when it comes to creating dynamic, database-driven Web sites, MySQL and PHP provide a winning open source combination. Add this book to the mix, and there's no limit to the powerful, interactive Web sites that developers can create. With step-by-step instructions, complete scripts, and expert tips to guide readers, veteran author and database designer Larry Ullman gets right down to business: After grounding readers with separate discussions of first the scripting language (PHP) and then the database program (MySQL), he goes on to cover security, sessions and cookies, and using additional Web tools, with several sections devoted to creating sample applications. This guide is indispensable for intermediate- to advanced level Web designers who want to replace their static sites with something dynamic. In this edition, the bulk of the new material covers the latest versions of both technologies: PHP 6 (due out in 2008) and MySQL 5 (available now). The book's publication date is likely to beat the official release of PHP 6, making it one of the first books available on the subject.

## **Book Information**

Paperback: 648 pages Publisher: Peachpit Press; 1 edition (December 29, 2007) Language: English ISBN-10: 032152599X ISBN-13: 978-0321525994 Product Dimensions: 7.1 x 1.3 x 8.9 inches Shipping Weight: 2.1 pounds Average Customer Review: 4.1 out of 5 stars Â See all reviews (66 customer reviews) Best Sellers Rank: #894,803 in Books (See Top 100 in Books) #114 in Books > Computers & Technology > Databases & Big Data > MySQL #445 in Books > Computers & Technology > Databases & Big Data > SQL #944 in Books > Textbooks > Computer Science > Database Storage & Design

## **Customer Reviews**

Although I have some background with programming (Basic, Pascal, COBAL) and desktop db business applications, I had been somewhat intimidated by the idea of server-side programming.I can only tell you that I did in fact take this book one chapter at a time, sometimes re-reading some sections several times, and marking-up certain parts with a hi-liter and a red pen. I followed the tutorials, downloaded the scripts from the book's associated website, and even got help directly from the author at his website's forum.Don't misunderstand me, that I marked-up the book, did homework, and asked questions was a reflection of how the book did engage me - AND TAUGHT ME. The book is well written, methodical, detailed, and its intended audience seemed to be someone with my background (pretty fluent in HTML, handy with CSS, has a basic understanding of databases and programming concepts, and who enjoys the learning process under a good professor).This book will get you started and on your way - correctly. It was the perfect launch site for me (once you get through this book you will be in a good position to evaluate what you need to learn next). As for me, this book (alone) taught me to write programs/scripts to login users, develop MySQL databases, write database reports, do user input forms and process them at the back-end updating the database tables, sessions, cookies, etc. etc.Select this book. Your php output will be, primarily, html markup. So if you don't know HTML - spend some time with that first -- along with CSS (I recommend CSS The Missing Manual by David S. McFarland).

I am about half way through the book, and as the title says - very new to PHP. So far I have found the book very useful and easy to understand, 80% of the time. The other 20% is just my ignorance to the subject matter. The author suggests that if you feel a slower pace might help, to try his other book "PHP for the World Wide Web: Visual QuickStart Guide," which goes at a more "tempered pace." I felt this might behoove me but when I found the book at Borders Books they only had the second addition which was copyrighted for 2004, the book before us is copy 2008, and I believe the easier version Mr. Ullman referred to only went to PHP 4. Perhaps that is the latest version of that book, and maybe it would not make that much difference about the versions. I did read them side by side and I believe he is right if you are a total beginner, as it seemed to be a little more hand-holding and pedantic with the details. I did not buy it however, as I feared there might be a newer model. Back to PHP 6 and MySQL 5, I will add that I am the type that does a lot of reviewing and checking up on these purchases, especially since I am having to self-teach on every subject from Dreamweaver and Photoshop to CSS and PHP, so I think it's accurate to say that I found this book always the top rated, and thus purchased it. I tend to lean toward the Head First series on the programming subjects, because they are perfect for the "real" beginner, but there was not an offering exactly like PHP & SQL from Head-First, , and as I say the Larry Ullman book always popped up as the book of choice in this subject. So far, it has been very helpful and I have no real complaints. Good job Mr. Ullman.Richard SeymourBoston, MA

This is the best book on PHP scripting that I have found to date. It provided me with a lot of good

information and enabled me to learn php to the extent to be able to effectively develop server side scripts. I am an experienced programmer, but feel this book is good for those who have limited programming or scripting knowledge. I was a bit disappointed in the depth of coverage, ie not enough for me. As an example, it covered how to set up a script to email information, but it did not cover how to attach a file to the email. I would recommend this book, but like most subjects, multiple sources of information are needed.

I used to have the old version of this book as well as PHP4 & MySQL 4.1. I was in limbo, at the time I upgrade my version of MySQL 4.1 to MySQL 5.0. The current and stable version of MySQL has a lot of changes and added new features. It is not easy to just move to this new version without good knowledge of the old version and a good reference to the new/current one. Currently, I am in chapter 8, enjoying it and learning it the right way. Thanks Larry great job!John AnthonyWeb Designer & Applications Programmer

GET IT NOW! If you have a basic HTML understanding and want to learn PHP and how it is used with database and MySql... GET IT NOW! And go to the author's website - [...] - to download the scripts to save typing! The publisher offers a FREE online limited (45 day) edition so you can learn anywhere, anytime! You must use the URL and coupon code in back of book. This book is used by University of Texas at Arlington for Beginning and Advanced PHP web design. It belongs in your library![...]

This is a really good book for step in PHP and MYSQL. I am a beginner and never touch any server script before. When I read this book that is easy to understand. I am really recomand people start at the begining to using this book.PHP 6 and MySQL 5 for Dynamic Web Sites: Visual QuickPro Guide *Download to continue reading...* 

PHP: MySQL in 8 Hours, For Beginners, Learn PHP MySQL Fast! A Smart Way to Learn PHP MySQL, Plain & Simple, Learn PHP MySQL Programming Language in Easy Steps, A Beginner's Guide, Start Coding Today! PHP: Learn PHP In A DAY! - The Ultimate Crash Course to Learning the Basics of the PHP In No Time (PHP, PHP Programming, PHP Course, PHP Development, PHP Books) PHP 6 and MySQL 5 for Dynamic Web Sites: Visual QuickPro Guide PHP and MySQL for Dynamic Web Sites, Fourth Edition: Visual QuickPro Guide PHP: QuickStart Guide - The Simplified Beginner's Guide To PHP (PHP, PHP Programming, PHP5, PHP Web Services) Php: Learn PHP In A DAY! - The Ultimate Crash Course to Learning the Basics of PHP In No Time (Learn PHP FAST -

The Ultimate Crash Course to Learning ... of the PHP Programming Language In No Time) PHP: MYSQL 100 Tests, Answers & Explanations, Pass Final Exam, Job Interview Exam, Engineer Certification Exam, Examination, PHP programming, PHP in easy steps: A Beginner's Guide Learning PHP, MySQL & JavaScript: With jQuery, CSS & HTML5 (Learning Php, Mysql, Javascript, Css & Html5) PHP Advanced and Object-Oriented Programming: Visual QuickPro Guide Learning PHP, MySQL, JavaScript, and CSS: A Step-by-Step Guide to Creating Dynamic Websites MYSQL Programming Professional Made Easy 2nd Edition: Expert MYSQL Programming Language Success in a Day for any Computer User! (MYSQL, Android programming, ... JavaScript, Programming, Computer Software) Learning PHP, MySQL, JavaScript, CSS & HTML5: A Step-by-Step Guide to Creating Dynamic Websites After Effects CS3 Professional for Windows and Macintosh: Visual QuickPro Guide A Web-Based Introduction to Programming: Essential Algorithms, Syntax, and Control Structures Using PHP, HTML, and MySQL, Third Edition PHP and MySQL Web Development (4th Edition) Practical PHP and MySQL Website Databases: A Simplified Approach (Expert's Voice in Web Development) Core Web Application Development with PHP and MySQL PHP and MySQL Web Development All-in-One Desk Reference For Dummies PHP Programming with MySQL: The Web Technologies Series Desarrollo web con PHP y MySQL (Spanish Edition)

<u>Dmca</u>